## **Browser (Práca operátora s procesom D2000 HI)**

Bowser (prehadáva) je nástroj procesu [D2000 HI,](https://doc.ipesoft.com/display/D2DOCV11SK/D2000+HI+-+Human+Interface) ktorý umožuje sledova atribúty (aktuálna hodnota, as zmeny, príznaky, at.) vybratých objektov prostredníctvom špeciálneho dialógového okna. V tomto okne je možné definova maximálne pä vzájomne nezávislých stránok, z ktorých každá obsahuje inú skupinu objektov systému D2000. Medzi stránkami môže operátor ubovone prepína, kopírova a presúva objekty a tiež otvori ovládacie dialógové okno požadovaného objektu.

Na nasledujúcom obrázku je zobrazená ukážka browsera s niekokými sledovanými objektmi.

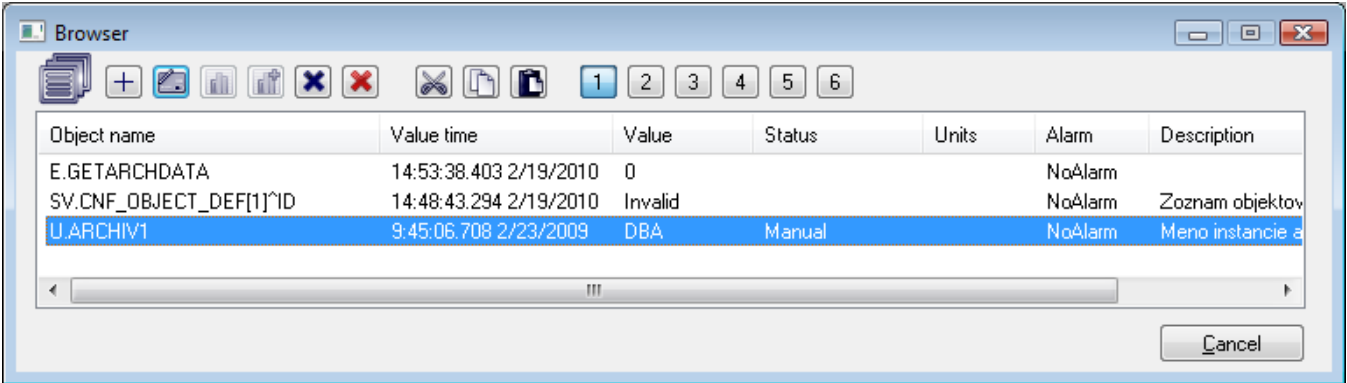

## Okno browsera obsahuje nasledovné tlaidlá.

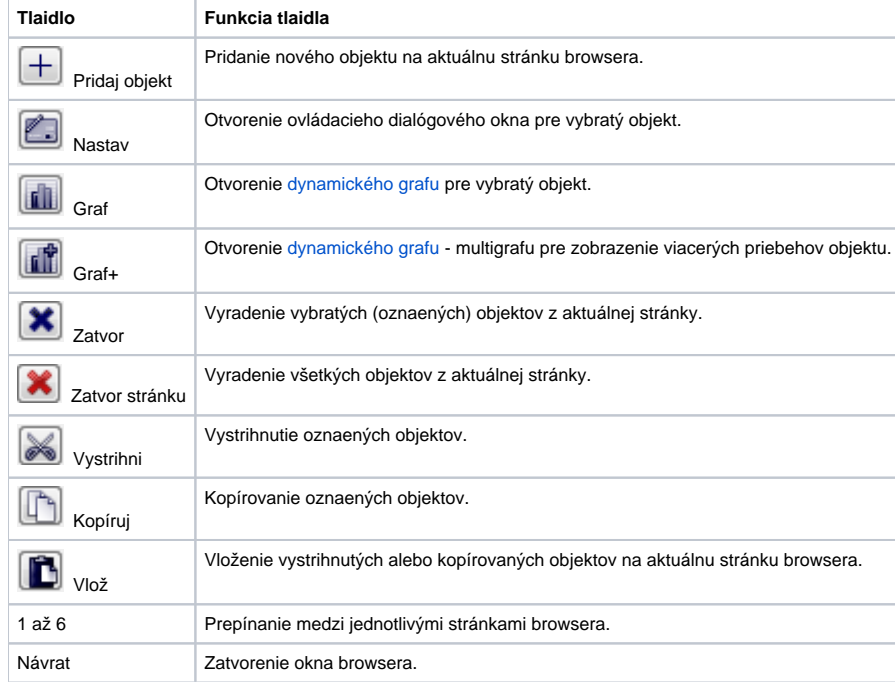

Stránky 1 až 5 si obsah pamätajú aj po zatvorení okna browsera. Stránka 6 má odlišné správanie. Táto stránka zobrazuje objekty pridané z otvorenej grafickej schémy. Svoj obsah si nepamätá.

## **Súvisiace stránky:** ⋒

[Pridanie nového objektu na stránku browsera](https://doc.ipesoft.com/pages/viewpage.action?pageId=1543887) [Kopírovanie a presúvanie objektov medzi stránkami browsera](https://doc.ipesoft.com/pages/viewpage.action?pageId=1543899)